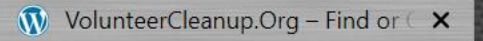

 $C$ 

 $\rightarrow$ 

la beta.volunteercleanup.org

 $(+)$ 

#### $Q \quad \not\box{or} \quad$  $\frac{1}{2}$  $\stackrel{\rightarrow}{\bowtie}$  $G$  $\mathcal{R}$  $\odot$  $\sqrt{2}$ Update  $\vdots$  $\sqrt{2}$

 $\Box$ 

 $\vee$ 

 $\times$ 

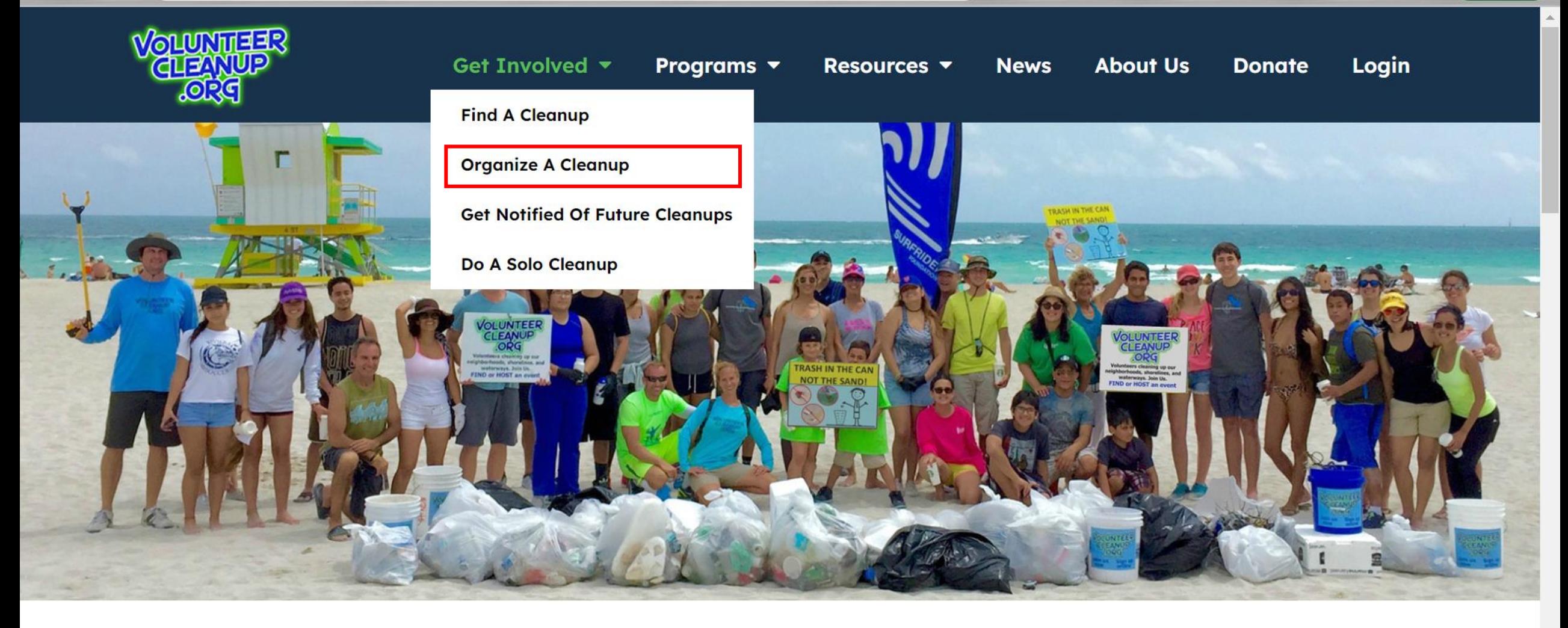

# VolunteerCleanUp.Org

https://beta.volunteercleanup.org/organize/

 $C$ 

 $\pm$ 

# **Organize a Group Cleanup**

 $\begin{matrix} \mathbb{Q} & \mathbb{Q} \end{matrix}$ 

☆

 $G$   $\hbar$ 

**SO ABP** 

 $\mathcal{R}$   $\odot$ 

Hosting a neighborhood, shoreline, or waterway cleanup is easy and fun, and we are here to help you succeed!

### Here is how our free platform can help you, and how to get started:

- Once you create an account, you will be able to post your cleanup event.
- Your cleanup will then be included on our public search page (unless you mark it as private) which will help you recruit volunteers.
- You will have a unique URL for your cleanup event so that you can share your cleanup via social media and email.
- Your cleanup also will be included in our Tuesday email alert to volunteers who have asked to be notified of upcoming cleanups near them.
- . You can manage your cleanup and communicate with volunteers who have signed up.
- . We provide our standard Waivers and Community Service forms if you do not have your own.
- We are here to help should you have any questions or need guidance.

Before you get started, you might find our "Host Your Own Cleanup" quide handy. Volunteer Waivers can be downloaded here If you have questions, feel free to email us at info@VolunteerCleanup.Org

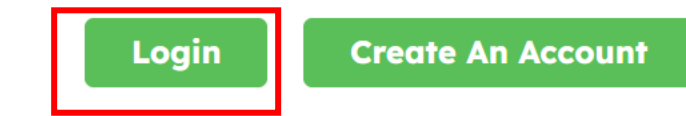

Update:

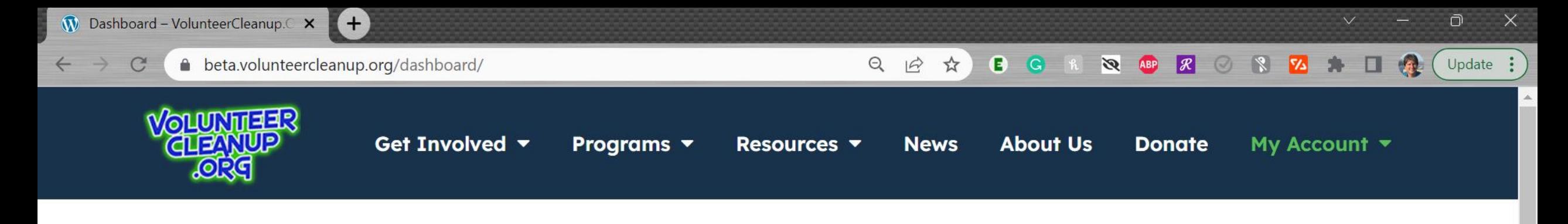

# **Your Dashboard**

Welcome, Please use navigational menu to access all the features of your dashboard.

Hello Dara,

Cleanups I'm Attending

**Weekly Email Alerts** 

Post a New Cleanup

My Profile / Landing

Page

Logout

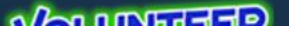

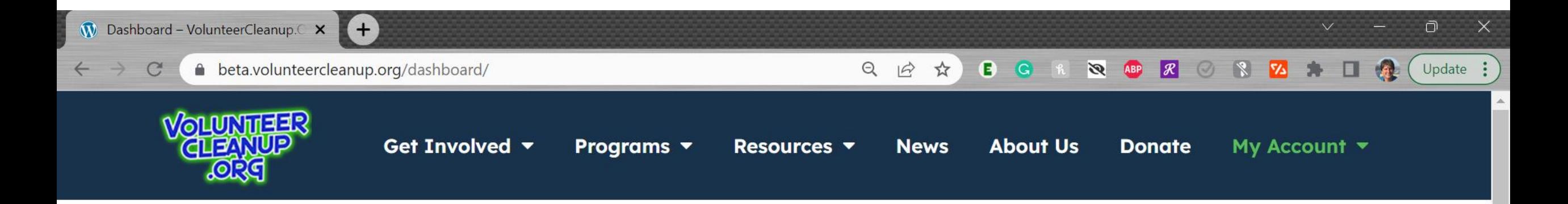

# **Your Dashboard**

Welcome, Please use navigational menu to access all the features of your dashboard.

Hello Dara,

Cleanups I'm Attending

**Weekly Email Alerts** 

Post a New Cleanup

My Profile / Landing Page

Logout

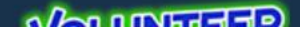

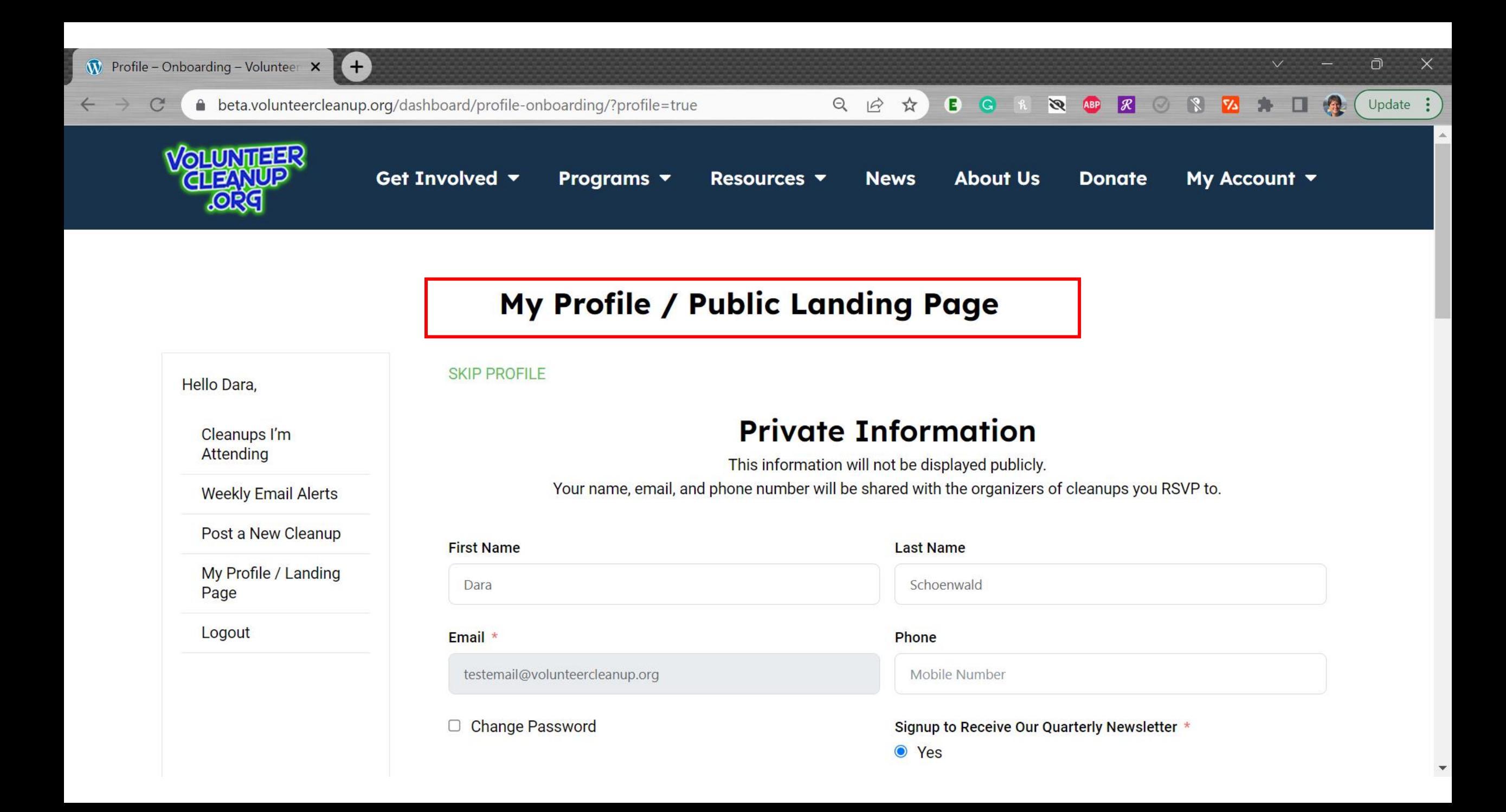

This section is

optional. You can

always fill it out

 $\mathcal{C}$ 

A beta.volunteercleanup.org/dashboard/profile-onboarding/?profile=true

 $(+)$ 

#### $\sqrt{Q}$   $ABP$ 只 应 ☆ **B** G  $\mathcal{R}$   $\mathcal{R}$ 囜

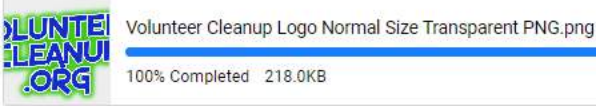

### Tell Everyone a Little About You, Your Organization or Your Group

I like doing cleanups with my dachshund puppies Jazz and Disco. I trained Jazz to pick up water bottles, but Disco isn't smart enough to figure it out.

Website of vour Organization or Croup

later, it will be especially useful for those who lead frequent cleanups and want to have a landing page/microsite for your organization and all of your upcoming cleanups on one

page

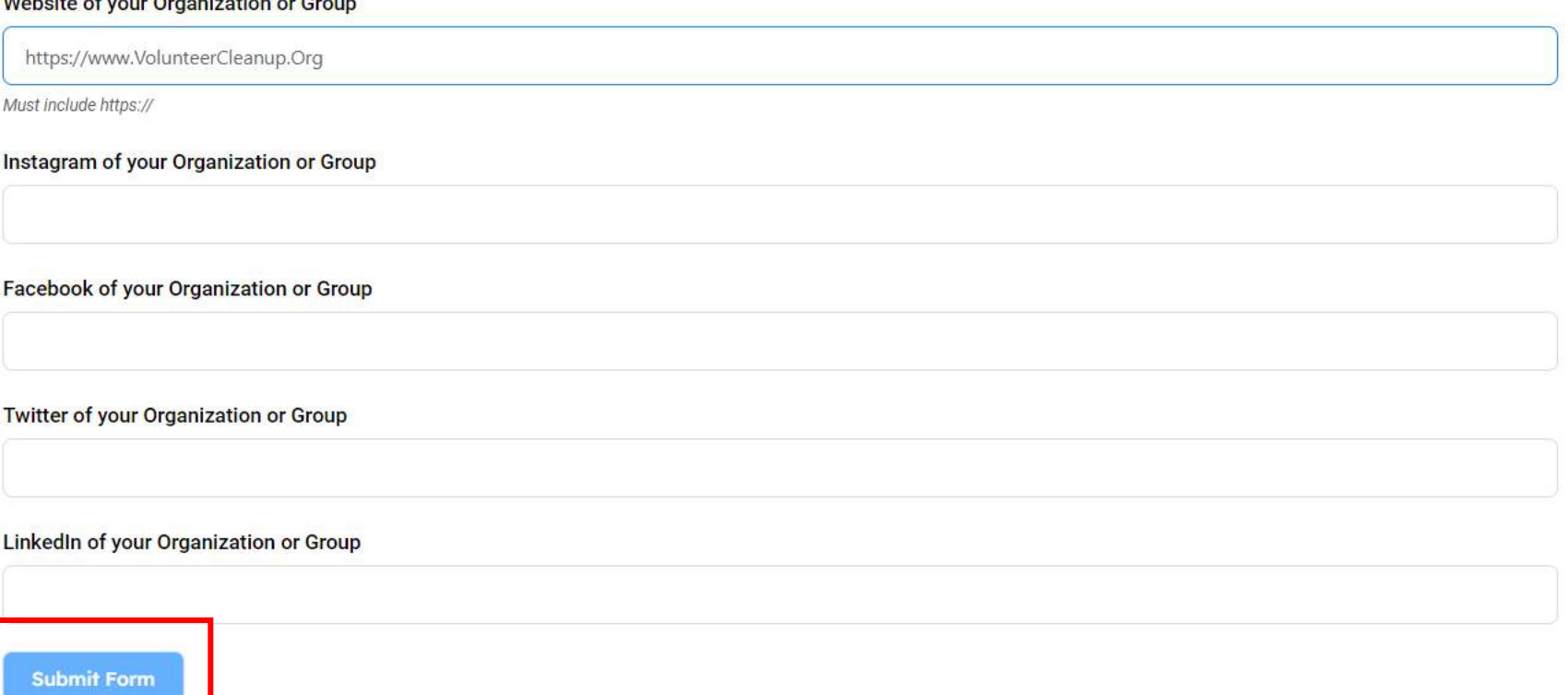

 $\times$ Ō

Update :

 $\vee$ 

 $\bullet$  G

 $\leftarrow$   $\rightarrow$ 

 $\mathcal{C}$ 

#### **BG R R & R & R & R** 口号 Q IB ☆  $(\cup_{\text{pdate}} \cdot)$

 $\mathsf{X}$ 

 $\blacktriangle$ 

 $\overline{\mathbf{v}}$ 

 $\Box$ 

 $V =$ 

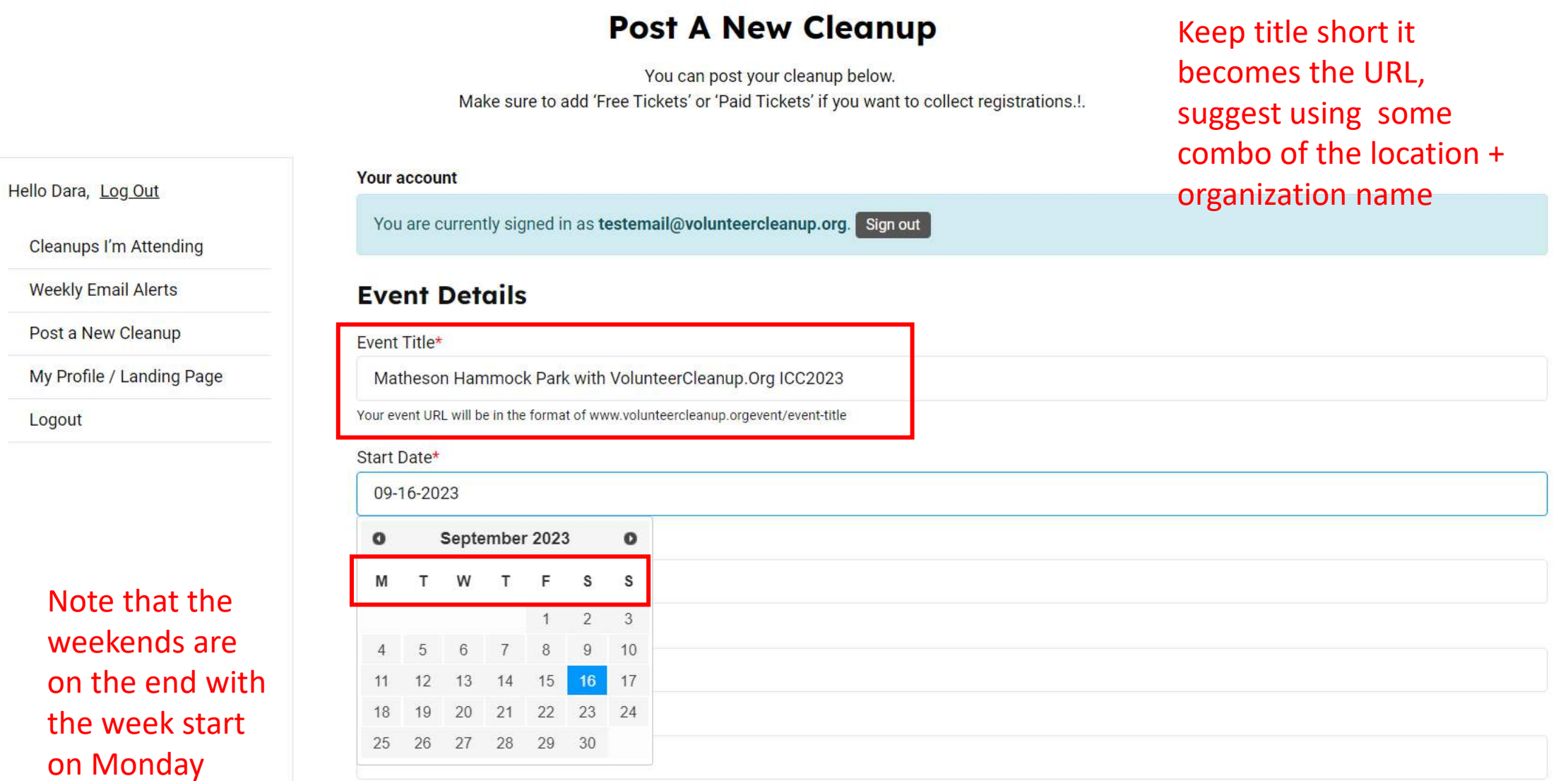

Event Address or Venue Name\*

 $\leftarrow$   $\rightarrow$ 

 $\mathcal{C}$ 

la beta.volunteerclea

You can use the address, venue an we are working to add GPS coordinat functionality

Choose the category best works for your cl type, you can select r if paddle + shoreline

Open description fo whatever you want say about your cleanup event

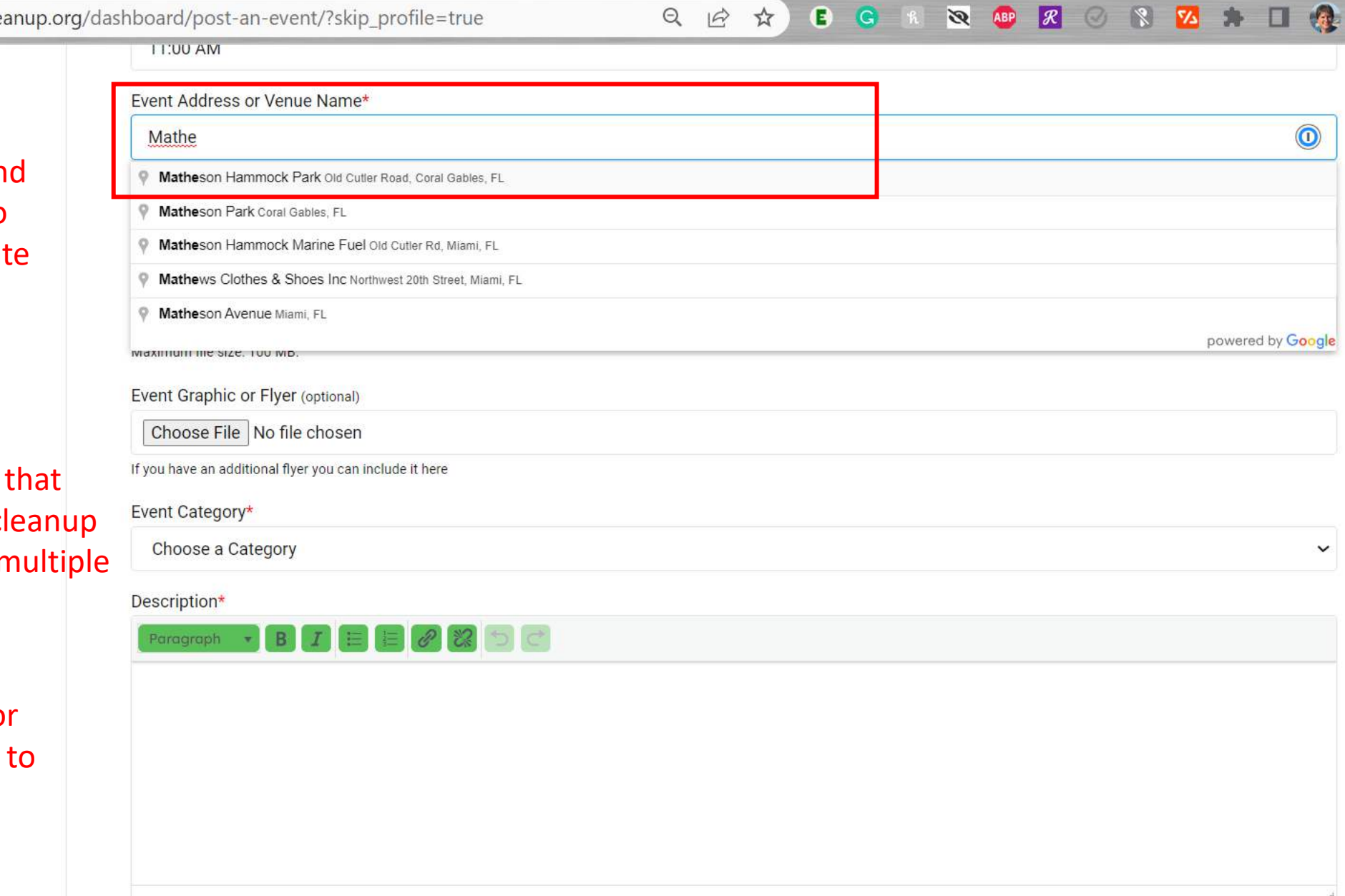

 $\Box$  $\mathsf{X}$ 

Update  $\vdots$ 

 $\vee$ 

 $\rightarrow$ 

 $C$ 

### △ beta.volunteercleanup.org/dashboard/post-an-event/?skip\_profile=true

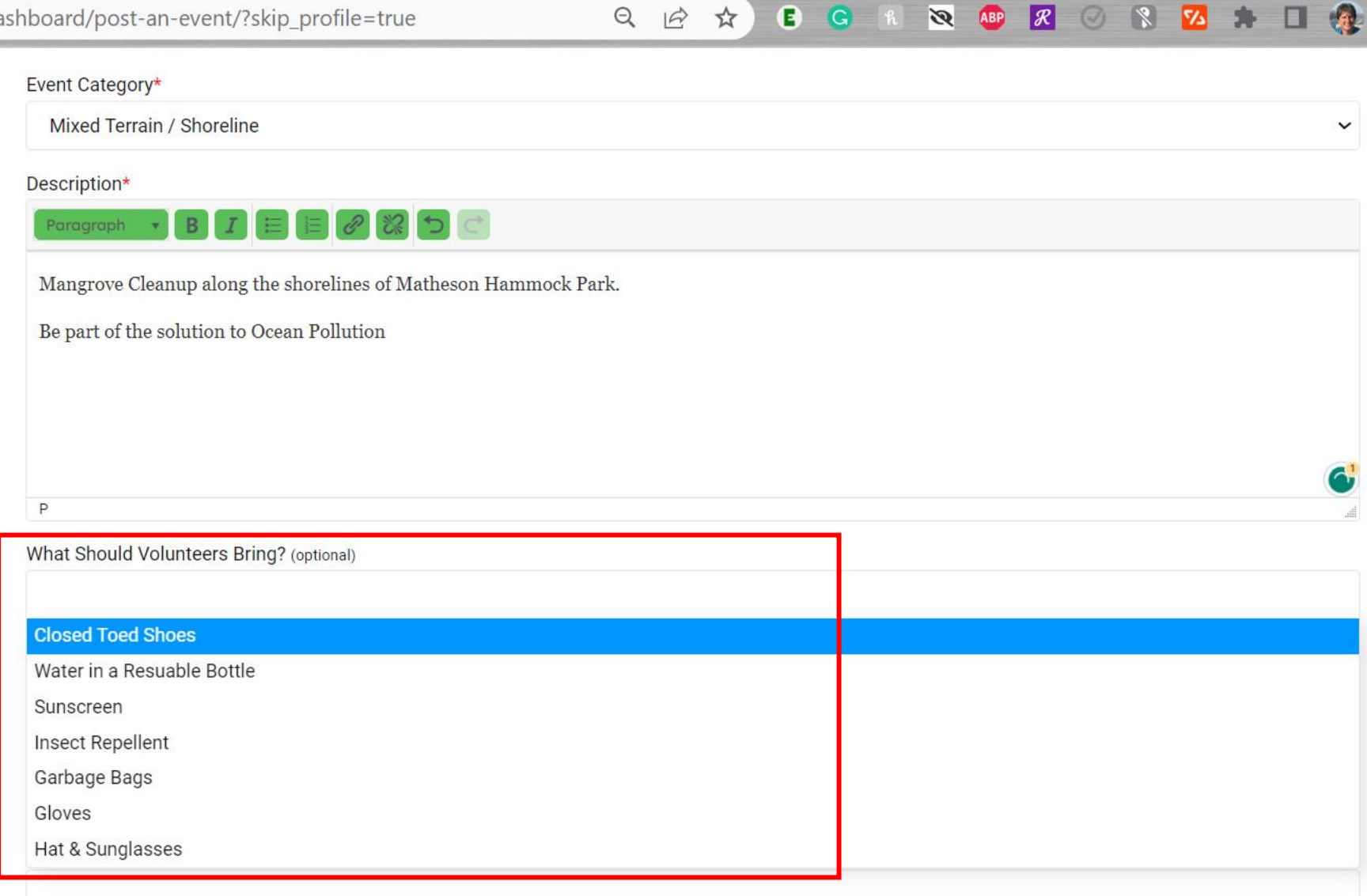

 $\times$ 

 $\blacktriangle$ 

 $\mathbf{v}$ 

 $\Box$ 

Update  $\vdots$ 

 $\vee$ 

身

Specify what you provide and what volunteers should bring.

Usually hosts provide gloves and garbage bags but maybe you provide other things?

### Private Event (optional)  $\Box$  This is a private event, do not list it on public website

 $\rightarrow$ 

 $C$ 

### △ beta.volunteercleanup.org/dashboard/post-an-event/?skip\_profile=true

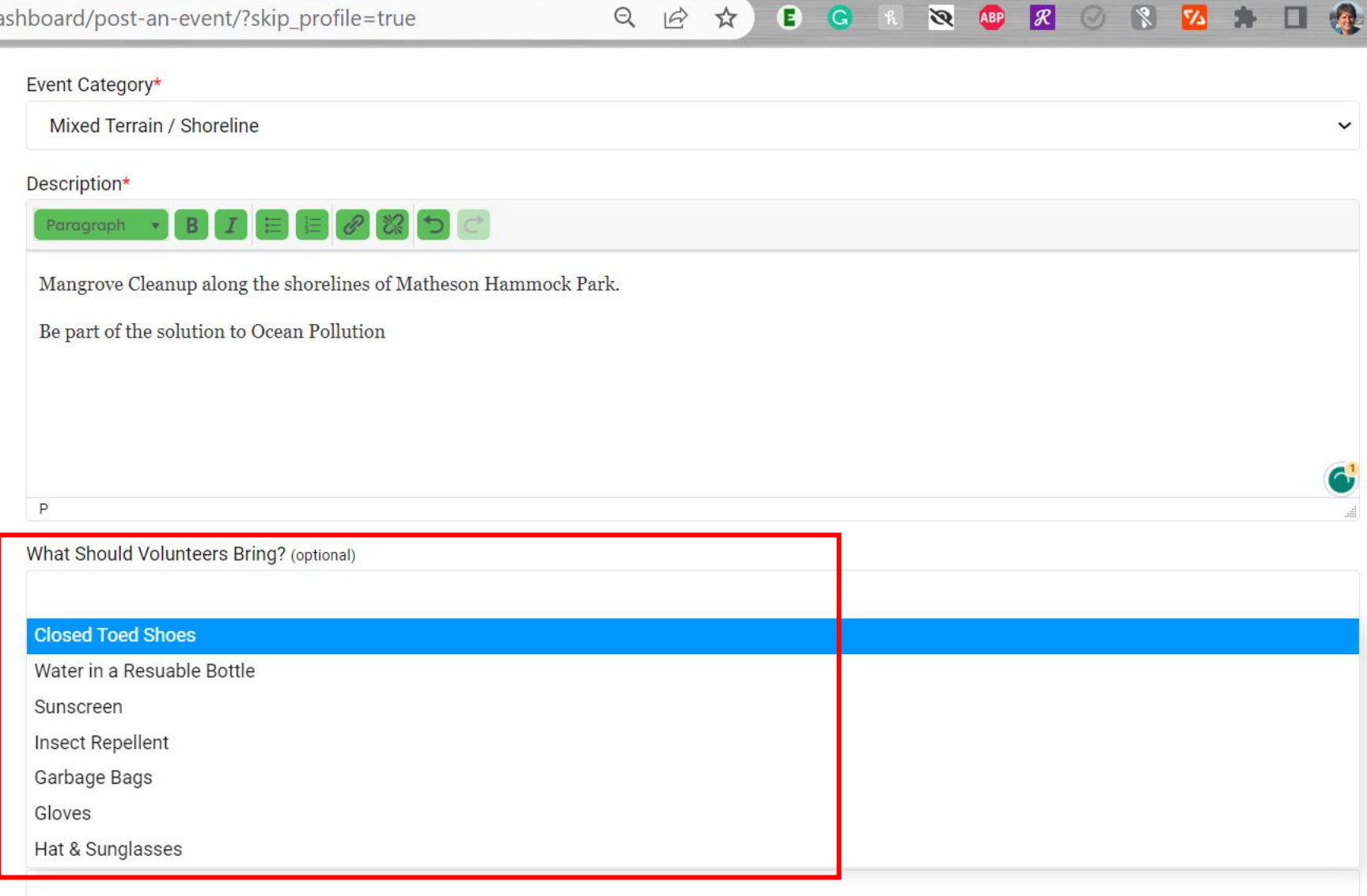

 $\times$ 

 $\blacktriangle$ 

 $\mathbf{v}$ 

 $\Box$ 

Update  $\vdots$ 

 $\vee$ 

身

Specify what you provide and what volunteers should bring.

Usually hosts provide gloves and garbage bags but maybe you provide other things?

### Private Event (optional)  $\Box$  This is a private event, do not list it on public website

 $\leftarrow$   $\rightarrow$ 

 $\mathcal{C}$ 

▲ beta.volunteercleanup.org/dashboard/post-an-event/?skip\_profile=true

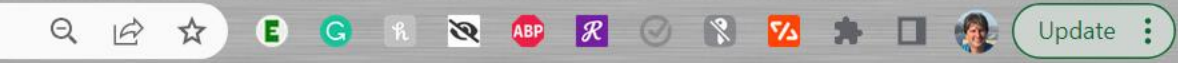

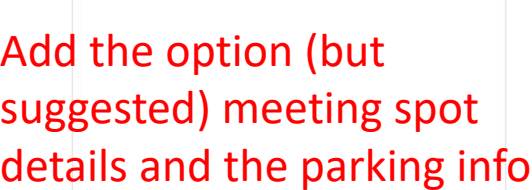

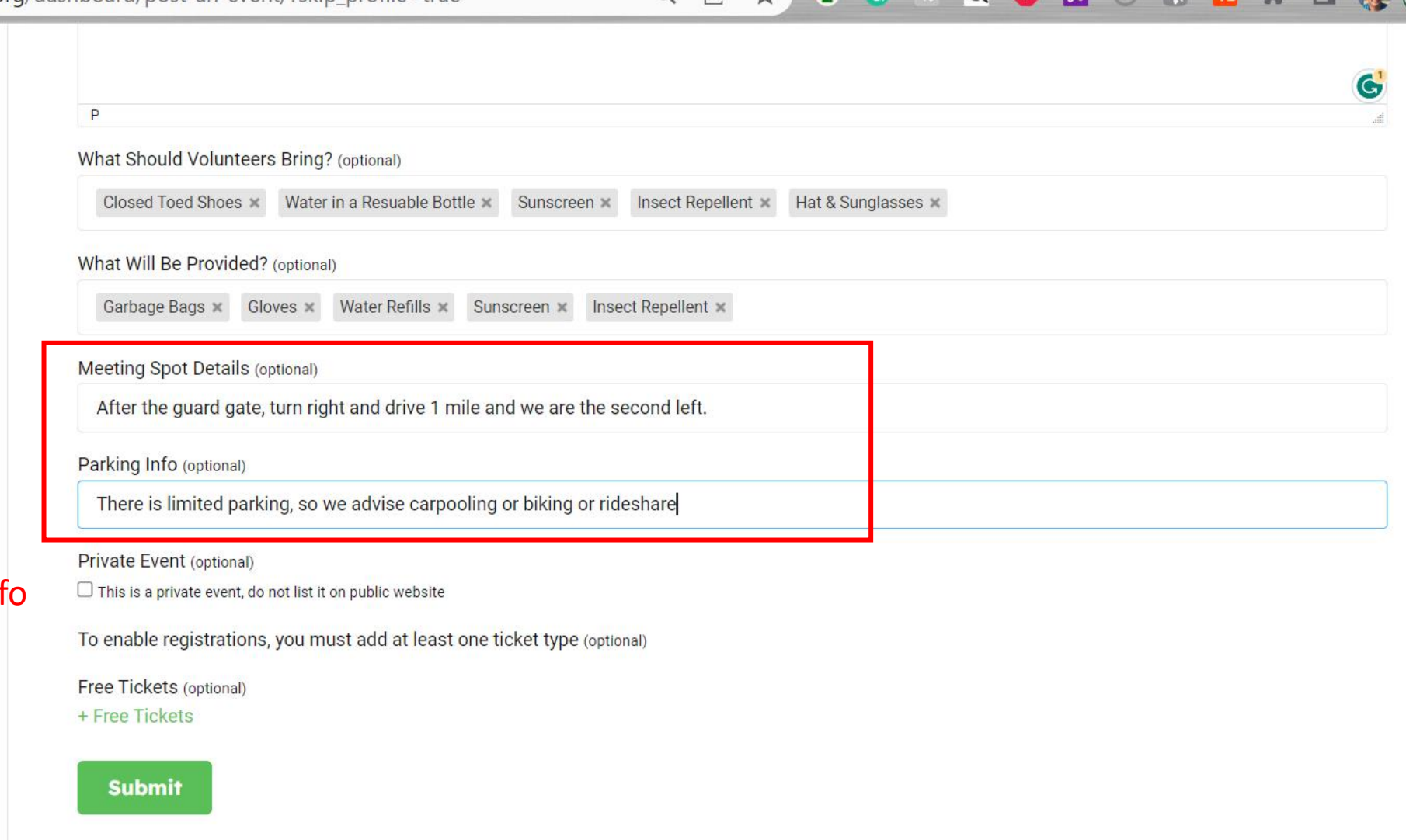

 $\mathsf{X}$ 

 $\blacktriangle$ 

 $\Box$ 

 $\vee$ 

£,

You must add at least 1

signups. You may need

doing shoreline + paddle

cleanup and there are

available

limited # of paddlecraft

ticket type to enable

 $\mathcal{C}$ 

△ beta.volunteercleanup.org/dashboard/post-an-event/?skip\_profile=true

P

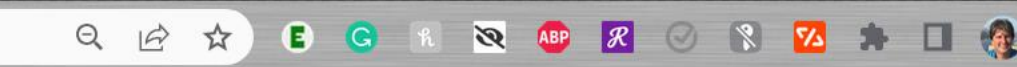

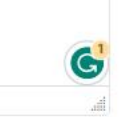

 $\Box$ 

Update

÷

What Should Volunteers Bring? (optional)

Closed Toed Shoes x Water in a Resuable Bottle x Sunscreen x Insect Repellent x Hat & Sunglasses x

What Will Be Provided? (optional)

Garbage Bags x Gloves x Water Refills x Sunscreen x Insect Repellent x

Meeting Spot Details (optional)

After the guard gate, turn right and drive 1 mile and we are the second left.

Parking Info (optional)

There is limited parking, so we advise carpooling or biking or rideshare

To enable registrations, you must add at least one ticket type (optional)

**Submit** 

Private Event (optional)  $\Box$  This is a private event, do not list it on public website more than 1 ticket type if Free Tickets (optional) + Free Tickets

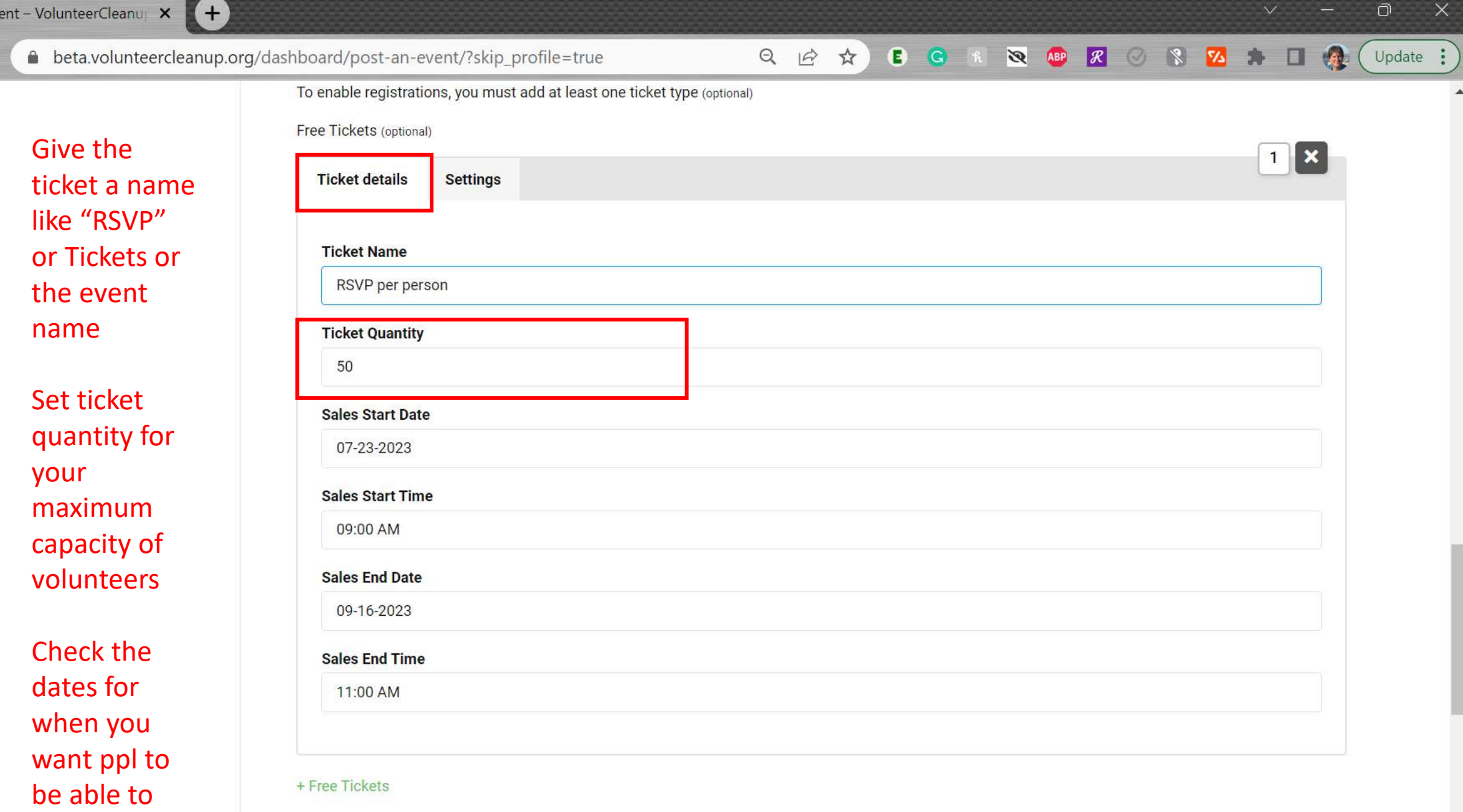

 $\downarrow$ 

 $\bigcirc$  Post an Eve

register

 $\leftarrow \rightarrow \text{ C}$ 

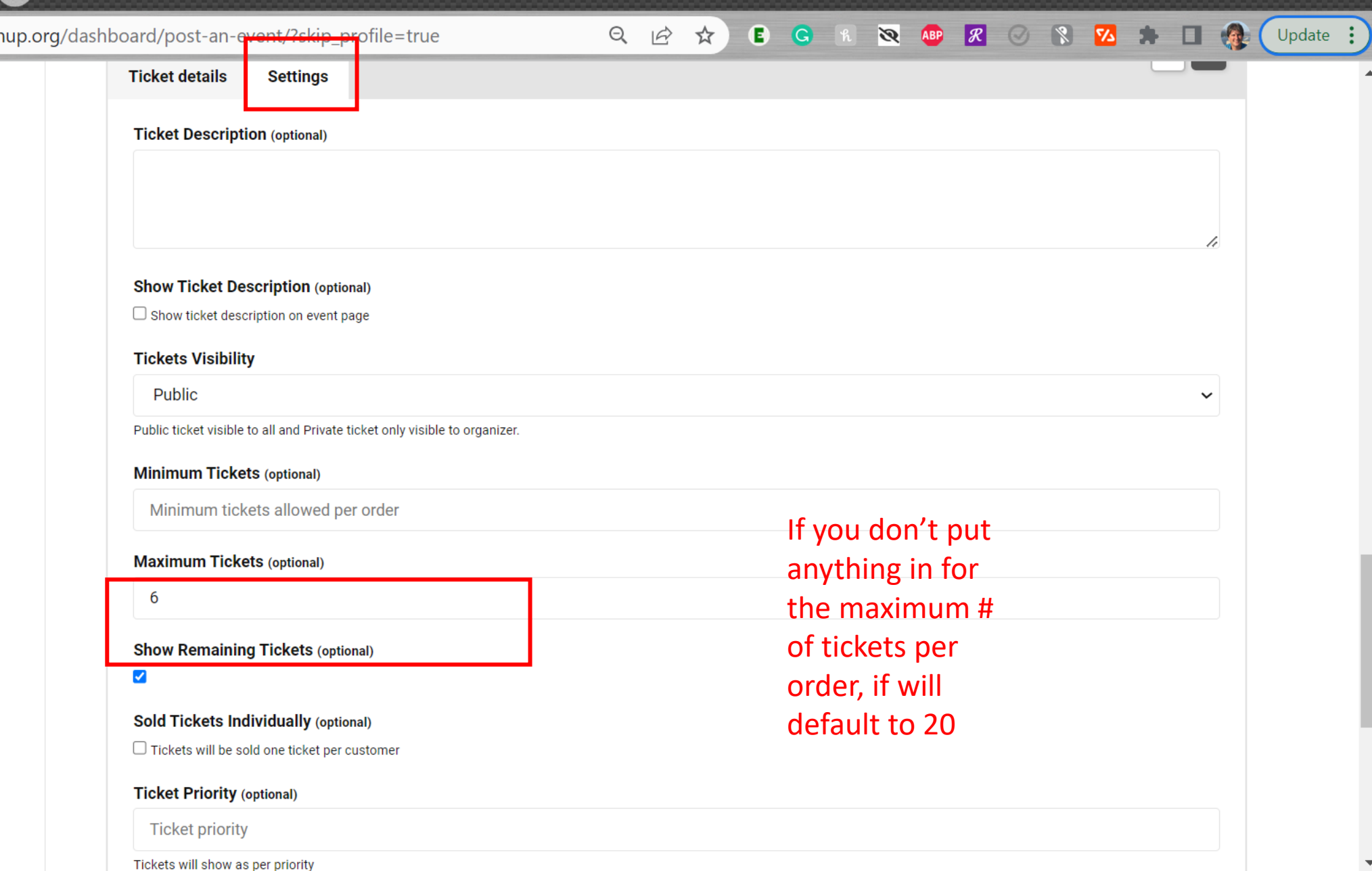

 $\times$ 

 $\overline{\phantom{a}}$ 

 $\Box$ 

 $\vee$  . <br> <br> <br> <br>

-

Use the ticket settings to make sure tickets are public and to specify how many ticket one person can register for. You can do individual or 2, 4, 6 whatever you want!

 $(+)$ 

么

 $\vee$ 

 $\times$  $\Box$ 

Update :

Ä

 $\mathcal{C}$ la beta.volunteercleanup.org/dashboard/post-an-event/?skip\_profile=true Q 12 ☆ **BG R & AP R A &**  $\leftarrow$  > Minimum tickets allowed per order **Maximum Tickets (optional)** 6 **Show Remaining Tickets (optional)**  $\overline{\mathcal{L}}$ **Sold Tickets Individually (optional)** □ Tickets will be sold one ticket per customer **Ticket Priority (optional)** Collecting all attendee **Ticket priority** names and emails will Tickets will show as per priority allow us to send out waivers later and Attendee Information Collection type\* ○ Buyer Only make sure you can ● Each Attendee communicate with ALL Attendee Information to collect\* volunteers, not just Attendee Name Attendee Email X Needs Community Service Hours? X the ticket buyer Based on selected fields, you will collect information from the attendee **Submit VOLUNTEER** 

ම

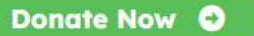

 $V =$ 

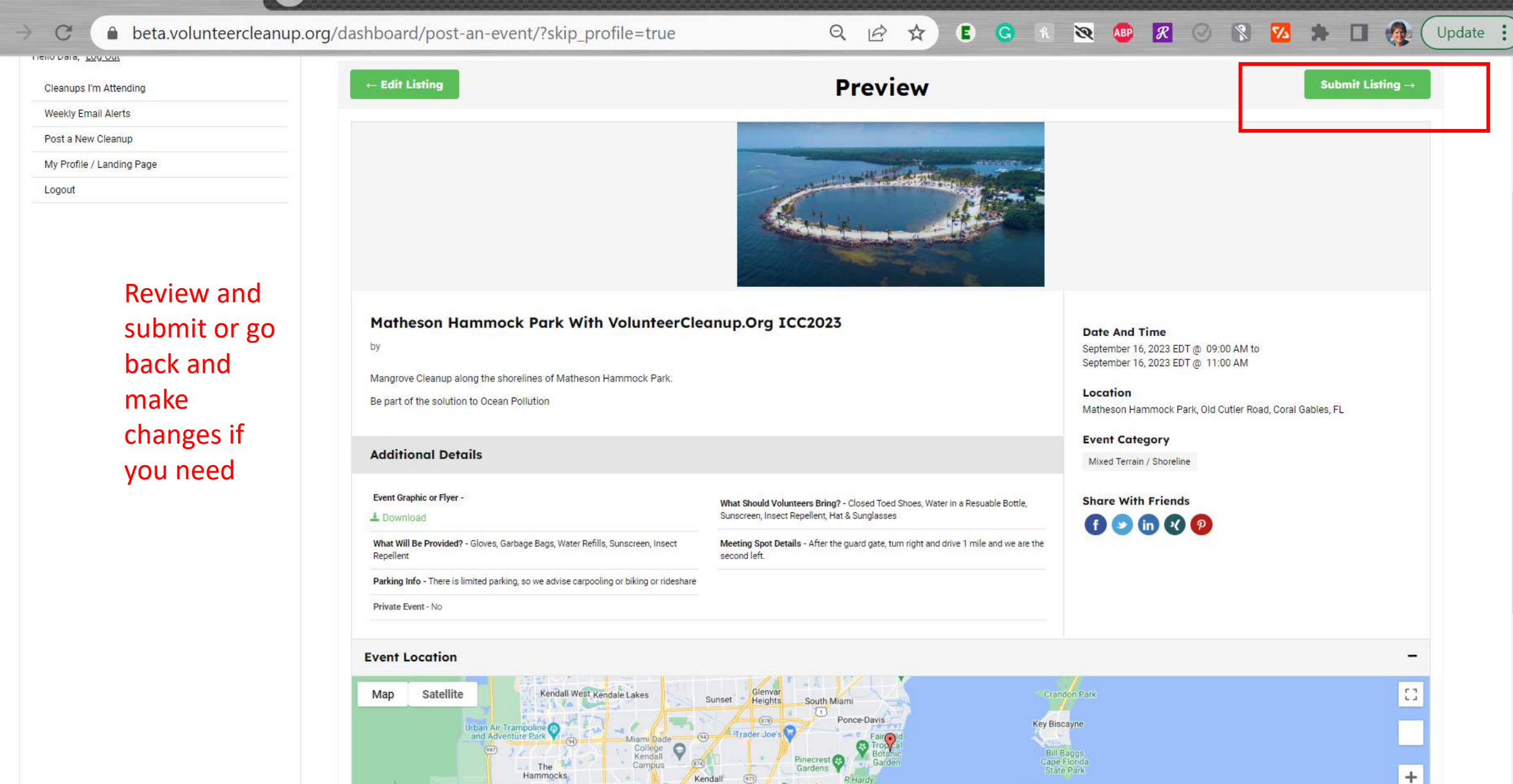

Pinecres

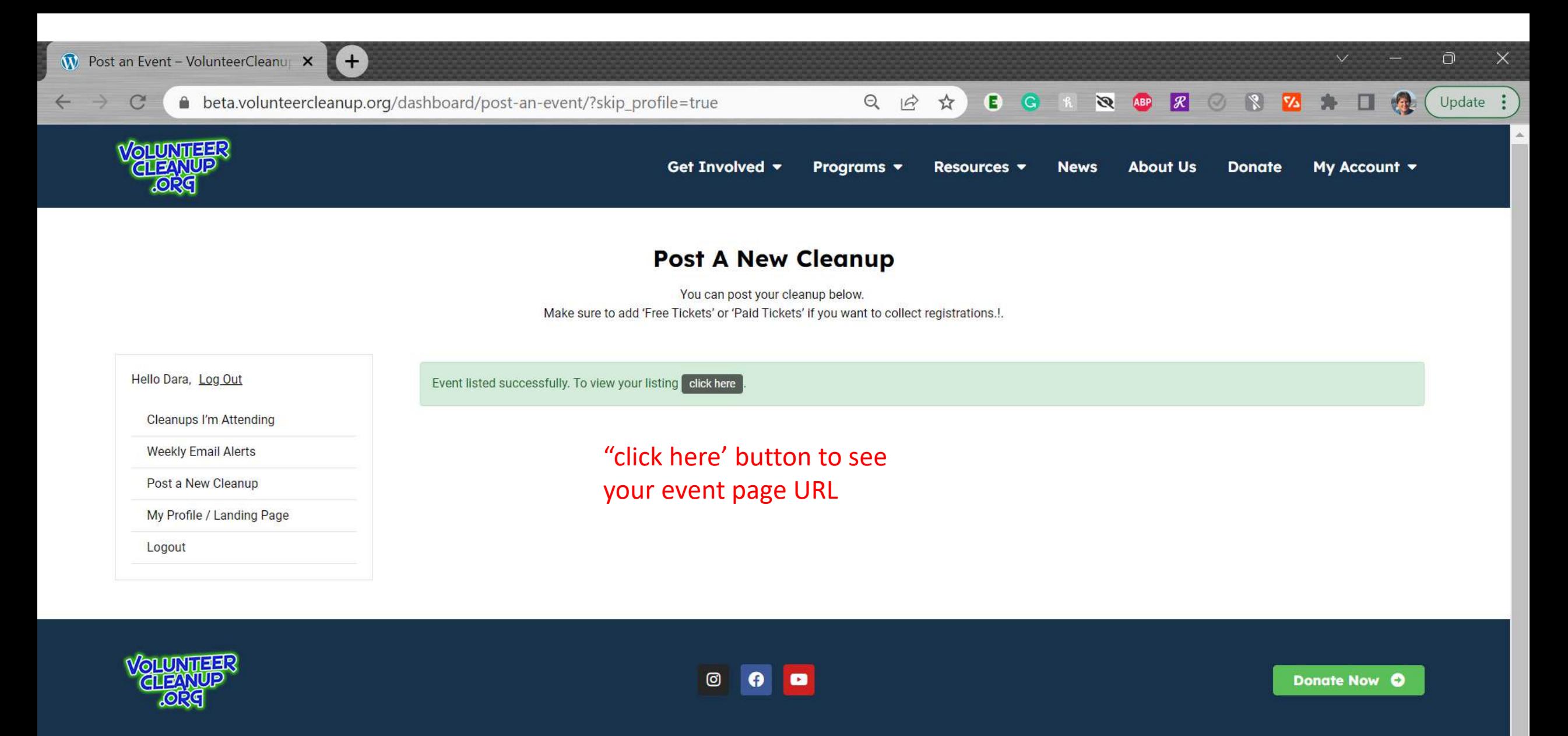

VolunteerCleanup. Org engages volunteers to cleanup their neighborhoods, shorelines, and waterways as a way to raise awareness about marine debris and encourage people to reduce their reliance on single-use plastics.

VolunteerCleanup. Org is a project of Miami Dade Coastal Cleanup, Inc, a 501(c)3 non-profit registered with the IRS (EIN 42-1766017)

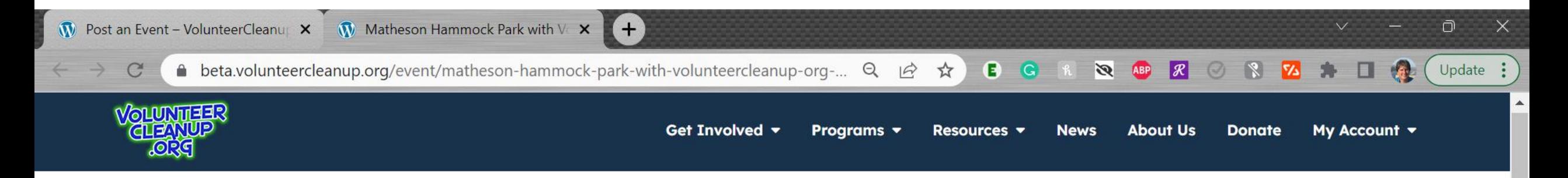

# **Matheson Hammock Park with VolunteerCleanup.Org ICC2023**

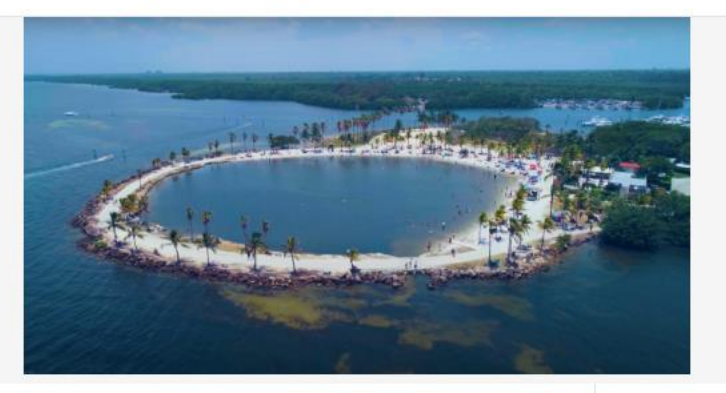

### Matheson Hammock Park With VolunteerCleanup.Org **ICC2023**

by testemail@volunteercleanup.org Free

Mangrove Cleanup along the shorelines of Matheson Hammock Park.

Be part of the solution to Ocean Pollution

**Ticket Information** 

### A Alert me like this event

### **Date And Time**

September 16, 2023 EDT @ 09:00 AM to September 16, 2023 EDT @ 11:00 AM

### Location

Matheson Hammock Park, Old Cutler Road, Coral Gables, FL

**Fvent Category** 

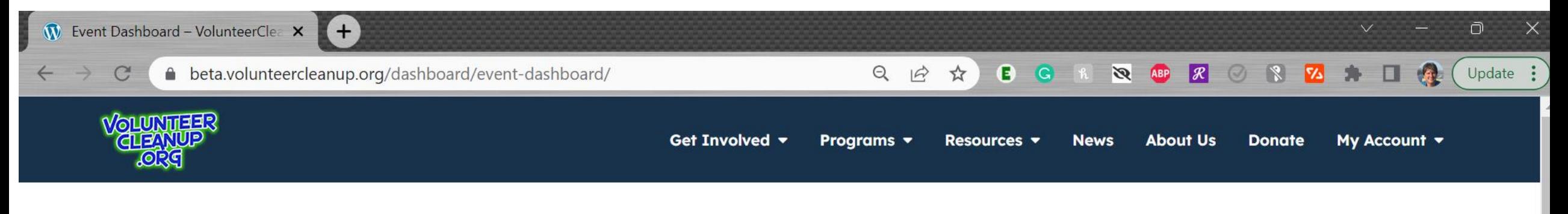

## **Cleanups I'm Hosting**

Edit and Duplicate your cleanups below. You can send a message to your RSVP's in the 'Registration List' section on the left navigation page.

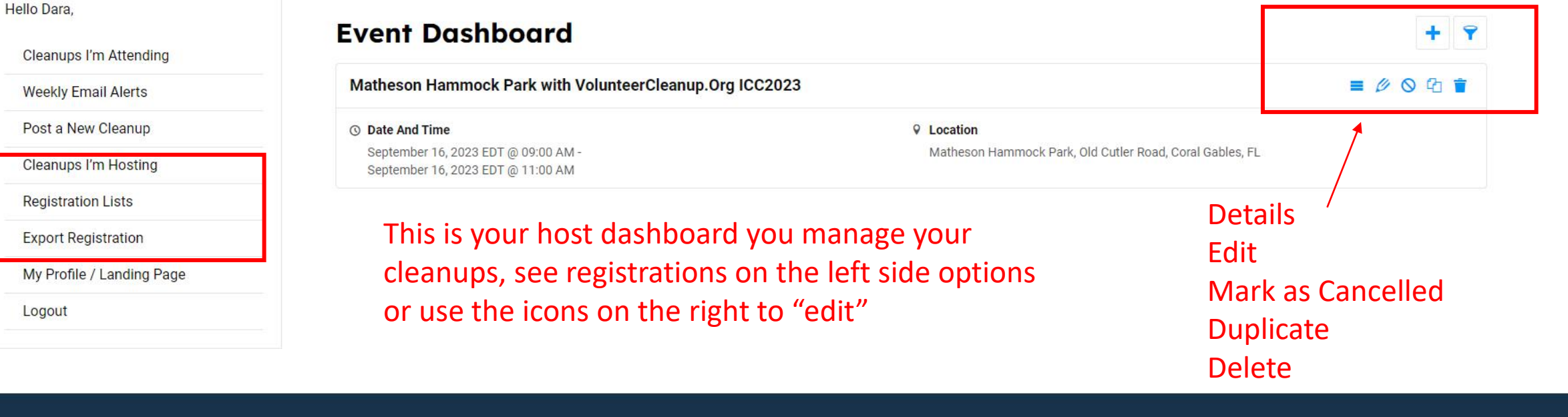

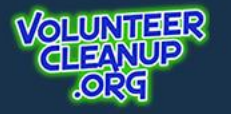

Post

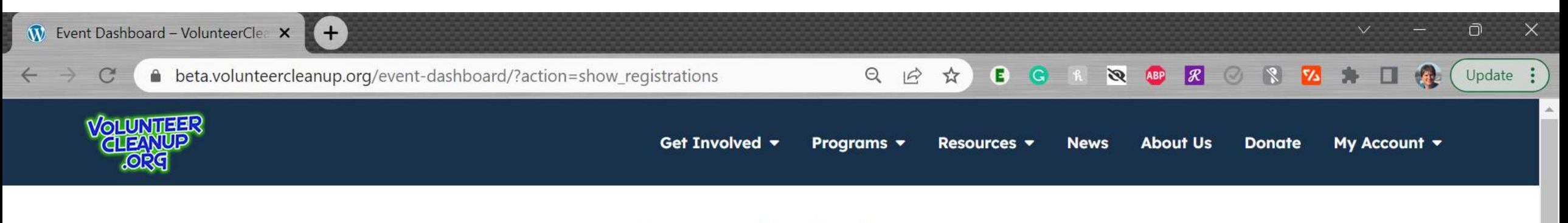

### **Cleanups I'm Hosting**

Edit and Duplicate your cleanups below. You can send a message to your RSVP's in the 'Registration List' section on the left navigation page.

#### Hello Dara,

Cleanups I'm Attending

**Weekly Email Alerts** 

Post a New Cleanup

Cleanups I'm Hosting

**Registration Lists** 

**Export Registration** 

My Profile / Landing Page

Logout

# **Event Registrations List**

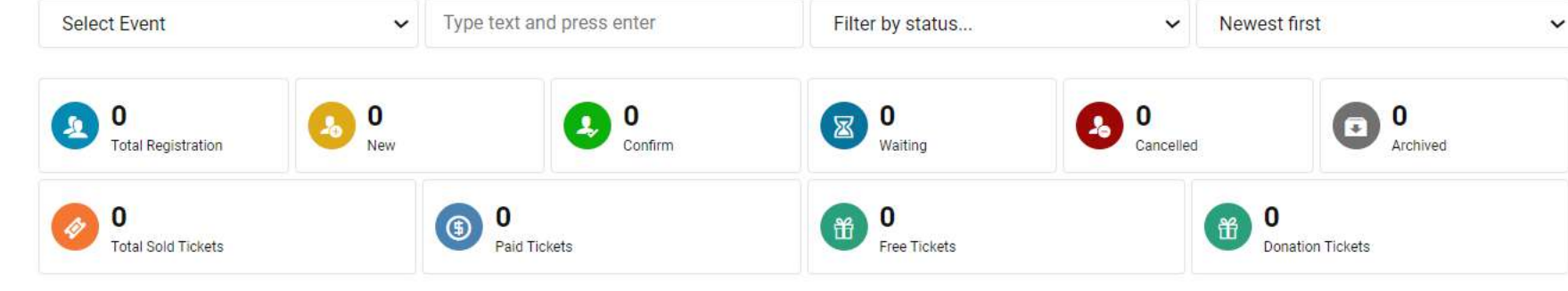

 $\mathbf{v}$ 

## **Attendee List**

There are currently no result.

## You won't need these options just yet but this is where you manage your cleanups

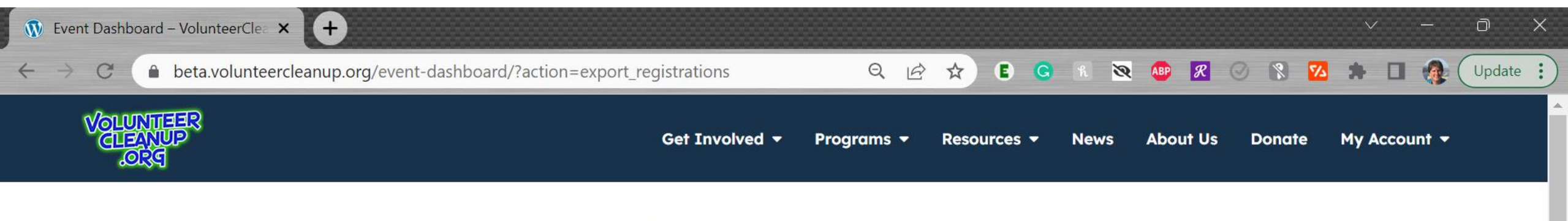

## **Cleanups I'm Hosting**

Edit and Duplicate your cleanups below. You can send a message to your RSVP's in the 'Registration List' section on the left navigation page.

### Hello Dara,

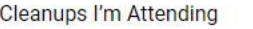

Weekly

Post a

Cleanup

Registra

Export

**My Prof** 

Logout

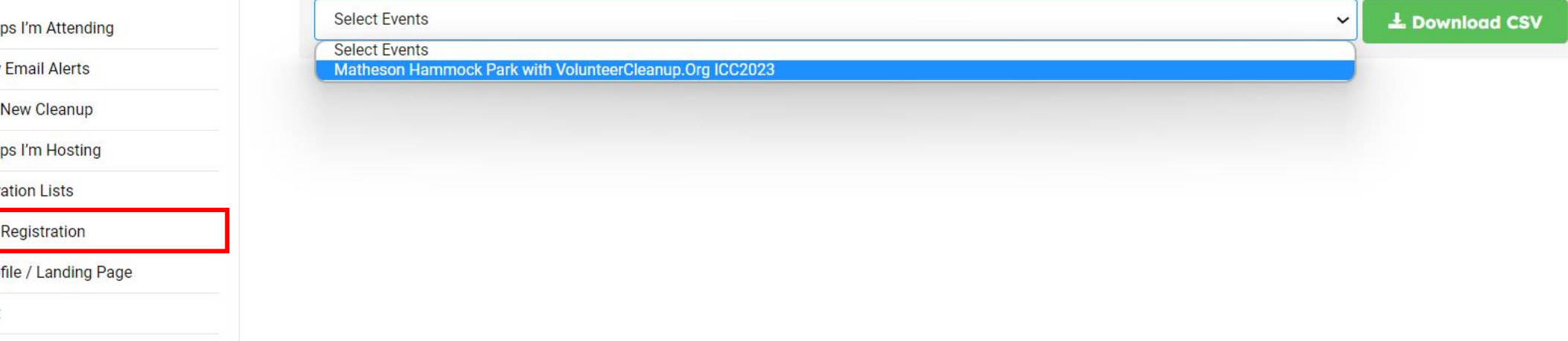

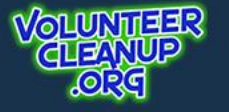

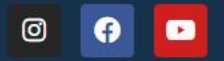

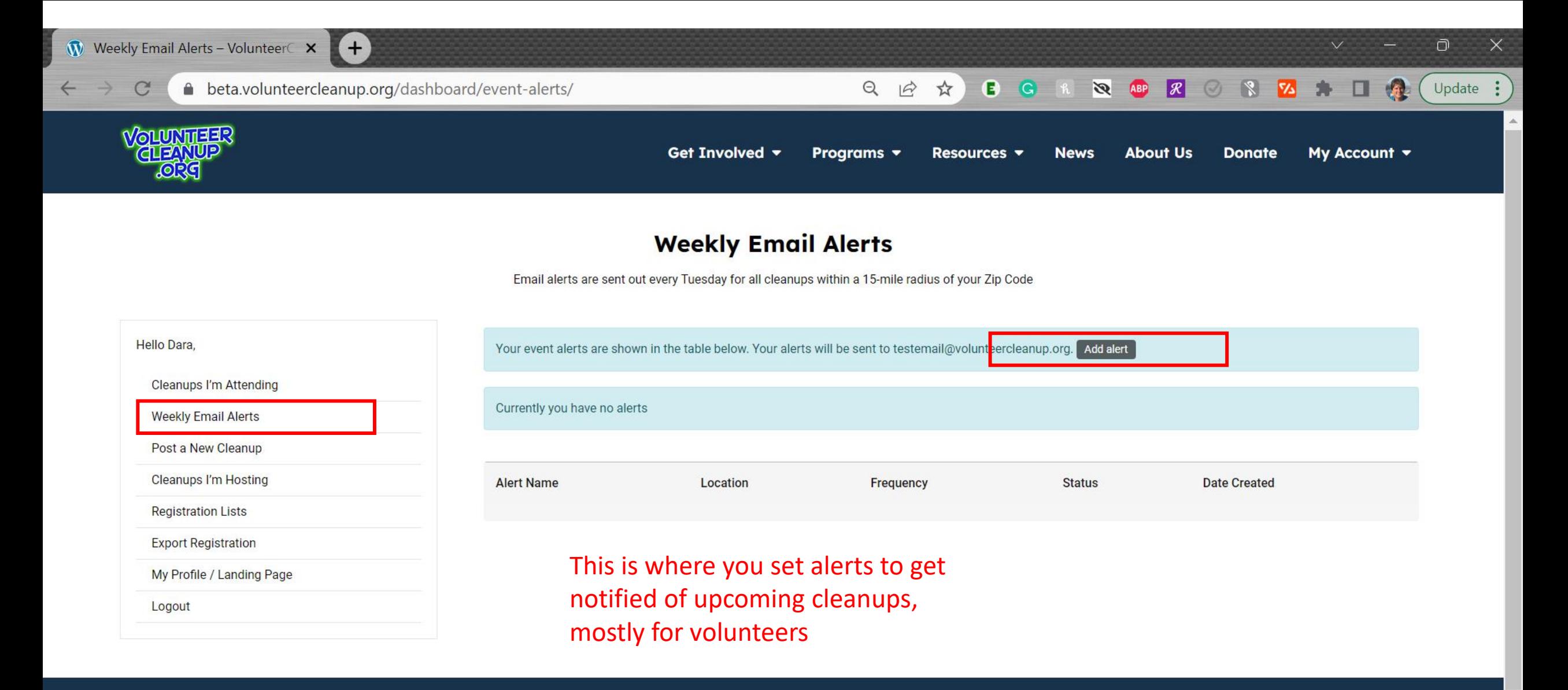

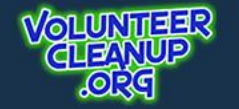

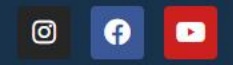